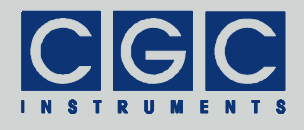

# **Universeller digital gesteuerter vierfacher Analogschalter/Multiplexer für Spannungen bis 250 V**

Version 1.00

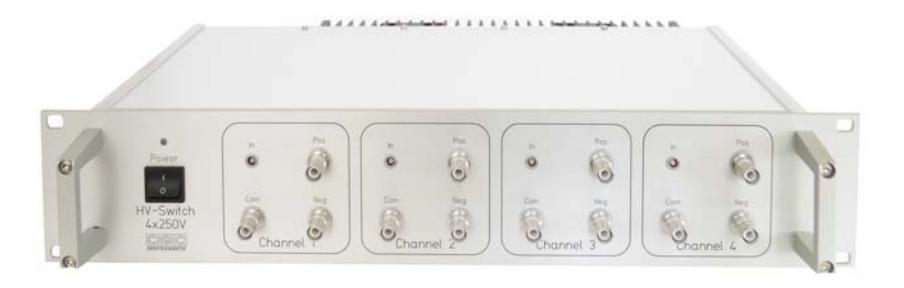

# **Bedienungsanleitung**

Dokument-Version B, erstellt am 07.03.2018

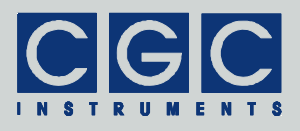

# Inhalt

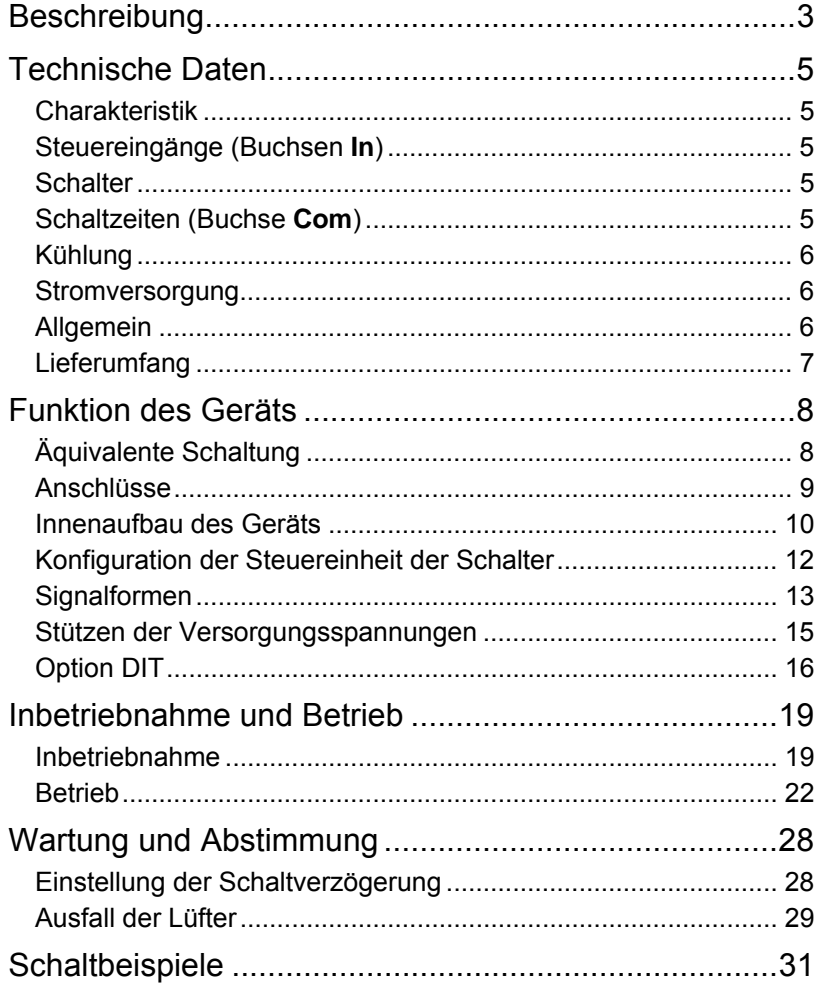

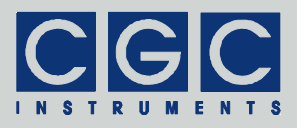

# <span id="page-2-0"></span>**Beschreibung**

Das Gerät 19"–AMX250–4E verfügt über vier baugleiche vollkommen unabhängige digital gesteuerte, galvanisch isolierte elektronische Analogschalter. Sie sind für Arbeitsfrequenzen bis mindestens 3 MHz geeignet.

Die Schalter sind aus jeweils zwei Leistungs-MOSFETs aufgebaut, welche schnelle Schaltflanken garantieren. Jeder der Schalter schaltet seinen Ausgang **Com** ähnlich wie ein klassisches Relais zwischen zwei extern angelegten Versorgungsspannungen **Pos** und **Neg** um.

wählbare Potentiale angeschlossen werden. Die Schalter sind mit ei-Alle vier Schalter haben unabhängige Bezugspotentiale, die Ausgänge **Com** sowie die Eingänge **Pos** und **Neg** sind von der Gerätemasse (d. h. vom Schutzleiter) galvanisch getrennt und können somit an frei ner Übertemperatursicherung ausgestattet.

siert erst, wenn der Kühlkörper in Folge der nicht ausreichenden Küh-Das Gerät ist in ein 19"-Gehäuse eingebaut. Dieses ist mit einem passiven Kühlkörper an der Rückwand ausgestattet, welcher mit zwei 60 mm-Lüftern zusätzlich zwangsgekühlt wird. Die Regelung der Lüfter erfolgt temperaturabhängig, wodurch ein möglichst leiser Betrieb gewährleistet wird. Die Temperaturüberwachung erzwingt das Abschalten aller Schalter, wenn die Kühlkörpertemperatur die voreingestellte Schwelle überschreitet. Dieser Zustand wird durch eine rot blinkende Leuchtdiode an der Frontplatte signalisiert. Bei einer niedrigen Kühlkörpertemperatur, bei welcher Kondensation der Luftfeuchtigkeit nicht mehr ausgeschlossen werden kann, werden ebenfalls alle Schalter abgeschaltet. Die zu niedrige Temperatur wird durch blaues Blinken der Leuchtdiode an der Frontplatte signalisiert. Ein etwaiger Ausfall der Lüfter wird durch grünes Blinken der Leuchtdiode angezeigt. Dies führt jedoch nicht zum Abschalten der Schalter, dies paslung überhitzt.

werden, um eine korrekte Terminierung der Zuleitungen zu erreichen. Jeder Schalter wird extern durch eine digitale Spannung angesteuert. Die Steuerspannung wird an die jeweilige Buchse **In** angelegt, alle diese Buchsen sind galvanisch mit der Gerätemasse, d.h. mit dem Schutzleiter verbunden. Durch Kurzschlussbrücken im Gerät kann die Polarität der Steuersignale unabhängig für jeden Schalter umgeschaltet werden. Ferner können 50 Ω-Abschlusswiderstände zugeschaltet

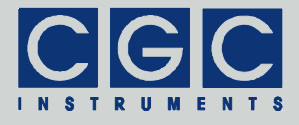

<span id="page-3-0"></span>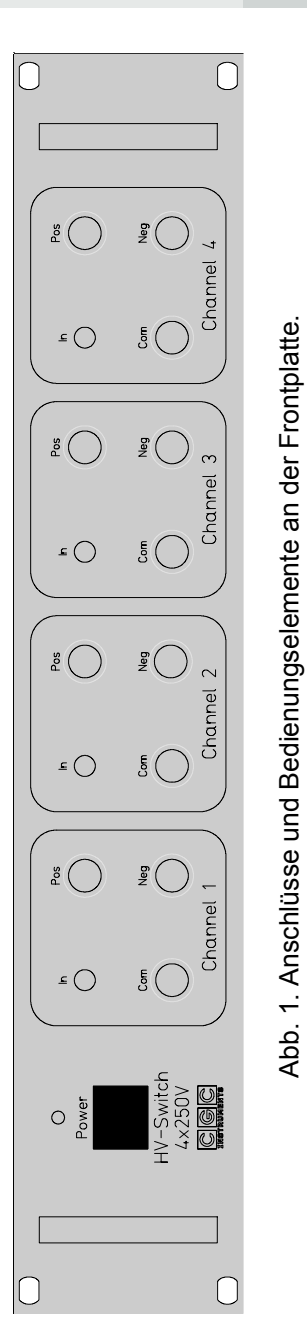

Abb. 1. Anschlüsse und Bedienungselemente an der Frontplatte.

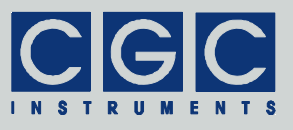

# <span id="page-4-1"></span><span id="page-4-0"></span>**Technische Daten**

### Charakteristik

- vier unabhängige, digital gesteuerte, galvanisch isolierte analoge Halbleiterschalter
- FPGA zur anwendungsspezifischen Schaltersteuerung
- temperaturgeregelte aktive Kühlung
- Übertemperatursicherung
- 19"-Gehäuse

# Steuereingänge (Buchsen **In**)

- Anschluss: 50 Ω-LEMO-Buchse, Serie 00
- TTL-kompatibel: logische 0:  $V_1 = 0...0.8$  V, logische 1:  $V_1 = 2.0...5$  V, Hysterese: 0,3…1,2 V
- Eingangsimpedanz:  $R_{\text{In}}$  = 50 kΩ (*pull-up* Widerstand) zuschaltbar: 50 Ω (*pull-down* Widerstand)
- maximaler Strom durch Schutzdioden: 200 mA
- maximale Arbeitsfrequenz:  $f_{\text{max}} > 3$  MHz

# **Schalter**

- schaltbare Spannung: 0 V ≤ V<sub>Pos-Neg</sub> ≤ 250 V
- alle Potentiale bezüglich der Gerätemasse: |  $V_{\text{Xxx-Gnd}}$ | ≤ 250 V
- Dauerstrom:  $I_{\text{Pos DC}}$ ,  $I_{\text{Neg DC}} \leq 1$  A
- Spitzenschaltstrom:  $I_{Comp} \leq 14$  A
- Schaltwiderstand:  $R_{\text{Com-Nea,on}}$ ,  $R_{\text{Com-Pos,on}}$  = 67  $\Omega$  typ.
- Stützkapazität an den Anschlüssen **Pos** und **Neg**:  $C_{\text{bn}}$ ,  $C_{\text{bn}}$  = 600 nF / 500 V
- effektive interne Kapazität des Ausgangs (Buchse **Com**):  $C_{\text{in,eff}}$  = 135 pF typ. bei  $V_{\text{Pos-Neq}}$  = 250 V
- maximal zulässige Verlustleistung pro Kanal: *P*<sub>Diss</sub> = 100 W
- zulässige Werte der Timing-Widerstände RDn (siehe Abschnitt ["Einstellung der Schaltverzögerung"](#page-27-1)): 0,5...500 kΩ

# Schaltzeiten (Buchse **Com**)

(siehe [Abb. 6\)](#page-14-1)

- steigende Flanke:  $t_{\text{LH}}$  <20 ns, 15 ns typ. bei  $V_{\text{Pos-Neq}}$  = 250 V
- fallende Flanke:  $t_H \le 20$  ns, 15 ns typ. bei  $V_{Poc, Nep} = 250$  V

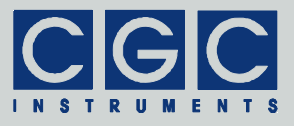

- <span id="page-5-0"></span>• Zeitverzögerung bei der optimalen Einstellung der Schalter (siehe Abschnitt ["Einstellung der Schaltverzögerung"](#page-27-1)):  $t_{\text{PH}}$ ,  $t_{\text{PH}}$  = <75 ns, 65 ns typ.
- Jitter der Schaltflanken (kurzzeitige Stabilität): δ*t*<sub>PH</sub>, δ*t*<sub>PH</sub> < 1 ns

# Kühlung

- passive Kühlung: Strangkühlkörper an der Rückwand
- aktive Kühlung: zwei Lüfter (60 x 60 x 25,4 mm<sup>3</sup>, max. 9000 U/min)
- Lüftersteuerung:
	- proportionaler Regler, Regelverhalten: 600 U/min bei 30°C, 9000 U/min bei 50°C, Abschaltung bei niedrigen Temperaturen (<30°C)
- Temperaturüberwachung: Abschaltschwelle 55°C, Hysterese: 3°C

#### **Stromversorgung**

- Nennspannung: 90-255 V
- Nennfrequenz: 47-63 Hz
- Netzanschluss: Kaltgerätestecker mit integriertem Sicherungshalter
- Leistungsaufnahme: < 30 VA
- Sicherung:  $2 \times T$  3.15 A,  $\varnothing$ 5×20 mm

#### Allgemein

• Farbe:

Frontplatte: naturfarbig eloxiert,

Seitenteile, Rückplatte, Deck- und Bodenblech:

farblos chromatiert,

Beschriftung: Gravur schwarz eingefärbt

- Abmessungen:
	- 2 HE 19"-Einbaugehäuse zur Montage in einen 19"-Schrank (Höhe: 88 mm, Breite: 483 mm),
	- Einbautiefe mit Kühlkörper: 300 mm, Gesamttiefe: 340 mm
- Gewicht: 4,4 kg

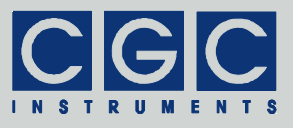

# <span id="page-6-0"></span>Lieferumfang

- Analogschalter 19"–AMX250–4E
- Netzkabel
	- (Kaltgeräte-Anschlusskabel, Länge 1,8 m, Farbe: schwarz)
- Montagematerial zur Befestigung in einen 19"-Schrank (4 Stk. M6 Schrauben mit Unterlegscheiben und Käfigmuttern)
- Ersatzsicherungen ø5×20 mm, T 3.15 A
- Testprotokoll
- Bedienungsanleitung (online)

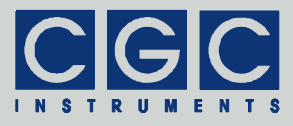

### <span id="page-7-0"></span>**Funktion des Geräts**

### <span id="page-7-2"></span>Äquivalente Schaltung

Jeder Kanal des Geräts 19"–AMX250–4E besteht aus einem digital gesteuerten, analogen Halbleiterschalter, der von seinem digitalen Steuersignal galvanisch isoliert ist. Die Funktion der Schaltung entspricht der eines gewöhn-lichen Relais (siehe Abb. 2[\)](#page-7-1), d.h. in Abhängigkeit von der Steuerspannung (Buchse **In**) wird die Kontaktfeder (Buchse **Com**) entweder mit dem oberen (Buchse **Pos**) oder dem unteren Kontakt (Buchse **Neg**

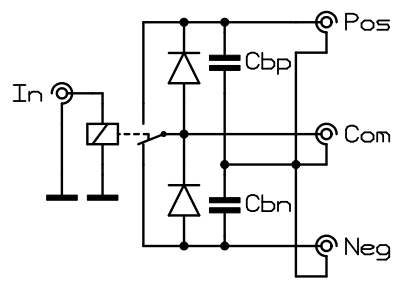

Abb. 2. Äquivalente Schaltung eines Kanals.

<span id="page-7-1"></span>) verbunden. Im Unterschied zu einem elektromagnetischen Relais liegen jedoch die Schaltzeiten des Geräts 19"–AMX250–4E im Nanosekunden-Bereich. Beim Betrieb der Schalter ist aufgrund der eingebauten Dioden darauf zu achten, dass die Spannungen an dem Schalter stets die auf den Buchsen angedeutete Polarität besitzen. Für die Spannungen muss daher immer die folgende Ungleichung gelten:

$$
V_{\text{Neg}} \leq V_{\text{Com}} \leq V_{\text{Pos}}.\tag{1}
$$

**! Vorsicht:** Erfüllen die angelegten Spannungen diese Bedingung nicht, werden die eingebauten Dioden in Flussrichtung polarisiert und zwischen den entsprechenden Anschlüssen fließt Strom. Seine Größe ist nur durch die externe Schaltung und den Innenwiderstand des Schalters limitiert, also in den meisten Fällen durch die Stromsicherung der angeschlossenen Netzteile, welche die Spannungen an den Buchsen **Pos** und **Neg** erzeugen. Die Funktion des Schalters wird dabei zwar gestört, er wird aber nicht beschädigt, solange der Strom nicht die maximal zulässigen Werte (siehe [Technische Daten](#page-4-1)) überschreitet.

Die Polarität der Steuerspannung kann jeweils durch eine Kurzschlussbrücke (Jumper) eingestellt werden (siehe Abschnitt ["Konfigu](#page-11-1)[ration der Steuereinheit der Schalter](#page-11-1)"). Somit kann der elektronische Schalter je nach der gewünschten Anwendung so konfiguriert werden,

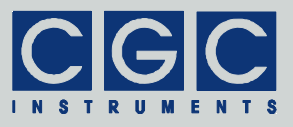

<span id="page-8-0"></span>dass im Ruhezustand (d.h. bei einer niedrigen Steuerspannung), der einer logischen 0 auf dem Steuereingang entspricht, die Buchse **Com** wahlweise entweder mit der Buchse **Neg** (Voreinstellung, vgl. mit [Abb. 2\)](#page-7-1) oder mit der Buchse **Pos** verbunden ist (siehe [Tab. 2](#page-12-1)).

#### <span id="page-8-2"></span>Anschlüsse

An der Frontplatte befinden sich alle Signalsteckverbinder (siehe [Abb. 1\)](#page-3-0), der Netzanschluss ist an der Rückseite des Geräts angebracht. Die Anschlüsse der Schalter (die Buchsen **Com**, **Pos** und **Neg**) sind vom Gehäuse galvanisch isoliert und können an beliebige Bezugspotentiale angeschlossen werden. Dabei müssen die spezifizierten Grenzwerte des Geräts 19"–AMX250–4E berücksichtigt werden.

**Worsicht:** Wird der gemeinsame Bezugspunkt, also die Abschirmung der Steckverbinder **Com, Pos** und **Neg** an ein anderes Bezugspotender Steckverbinder **Com**, **Pos** und **Neg** an ein anderes Bezugspotential als die Gerätemasse angeschlossen, ist dabei unbedingt die Sicherheit der Bedienung zu beachten. Die Steckverbinder sind nicht isoliert und können daher leicht berührt werden. Die angelegte Spannung darf daher nur eine geringe Größe besitzen oder muss durch andere Sicherheitsmaßnahmen gewährleistet werden, dass keine Berührung der Steckverbinder durch die Bedienung erfolgen kann.

Die TTL-Steuereingänge (die Buchsen **In**) sind mit *pull-up* Widerständen von rund 50 kΩ abgeschlossen. Ist der jeweilige Steuereingang offen, wird durch den *pull-up* Widerstand am Eingang eine logische 1 erzielt. Wird der Steuereingang kurzgeschlossen, erhält der Eingang eine logische 0. Somit kann für Testzwecke durch das Kurzschließen des Geräts des Steuereingangs der entsprechende Kanal des Geräts 19"-AMX250-4E manuell gesteuert werden.<sup>[†](#page-8-1)</sup> Ein solcher Kurzschluss soll in störungsreichen Umgebungen immer zum Abschließen unverwendeter Kanäle verwendet werden, alternativ können jedoch auch die Abschlusswiderstände aktiviert werden, um die Einfangsimpedanz zu verringern und dadurch die Immunität gegen Störungen zu erhöhen.

Um mögliche Signalverzerrung und Nachschwingungen durch falsche Impedanzanpassung zu vermeiden, soll weiterhin jeder Steuerein-

l

<span id="page-8-1"></span><sup>†</sup> Sind die internen Abschlusswiderstände aktiv, gilt dies nicht mehr. Die Abschlusswiderstände sind als *pull-down* Widerstände konfiguriert und gewährleisten somit einen niedrigen Signalpegel, d.h. eine logische 0 (siehe Technische Daten auf Seite 5).

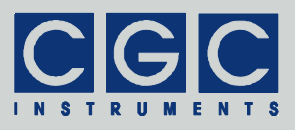

<span id="page-9-0"></span>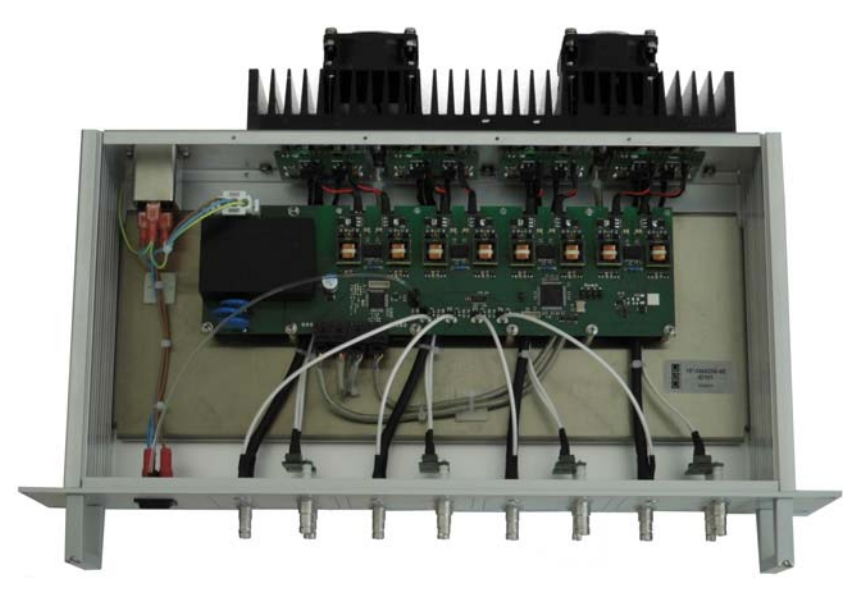

Abb. 3. Blick von oben in das geöffnete Gehäuse. Für Details siehe Text.

<span id="page-9-1"></span>gang mit einem 50 Ω-Abschlusswiderstand abgeschlossen werden. Die Abschlusswiderstände sind intern eingebaut und können durch Kurzschlussbrücken aktiviert werden (siehe Abschnitt ["Konfiguration](#page-11-1)  [der Steuereinheit der Schalter](#page-11-1)").

#### Innenaufbau des Geräts

Das Gerät (siehe [Abb. 3\)](#page-9-1) besteht aus vier unabhängigen Leistungsspannungsschaltern, welche an der Rückwand mit dem Kühlkörper angebracht sind. Sie sind mit einer in der Mitte des Geräts montierten Steuereinheit verbunden, diese sorgt für die Steuerung der Schalter und ihre galvanische Trennung von den Steuersignalen. Ferner enthält sie einige Kurzschlussbrücken zur Einstellung des Geräts (siehe [Abb. 4\)](#page-10-0). Die Steuereinheit unterbringt weiterhin die Lüftersteuerung, welche die Drehzahl der Lüfter am Kühlkörper anhand der Temperatur regelt, die durch zwei Halbleitersensoren an der Rückwand abgetastet wird. Die Lüftersteuerung sorgt ebenfalls für das Abschalten der Schalter bei Übertemperatur.

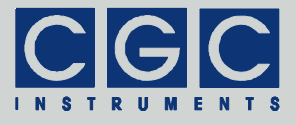

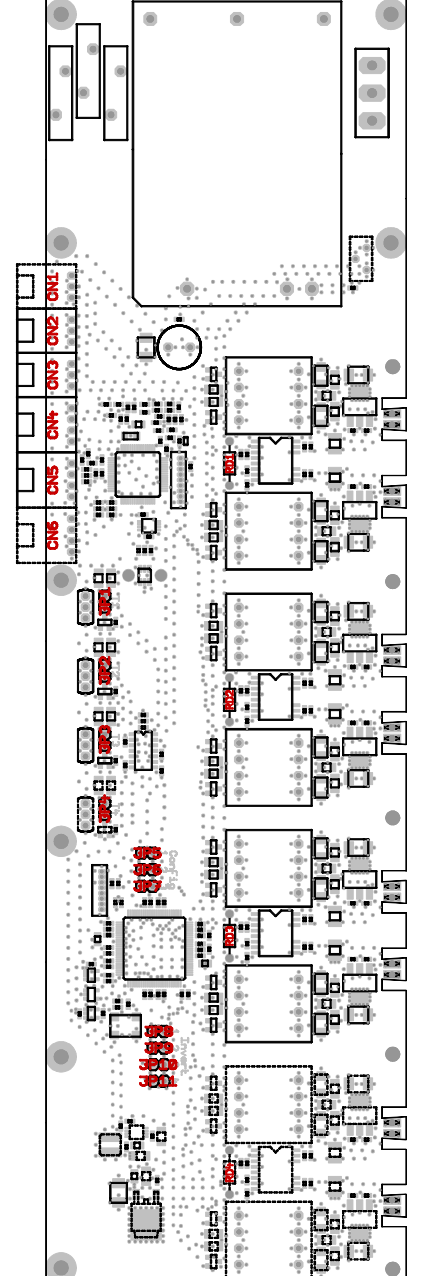

<span id="page-10-0"></span>Seite: 11/34 Bedienungsanleitung 19"–AMX250–4E: Funktion des Geräts

Abb. 4. Konfigurationselemente der Steuereinheit der Schalter. Abb. 4. Konfigurationselemente der Steuereinheit der Schalter.

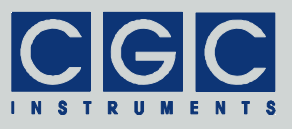

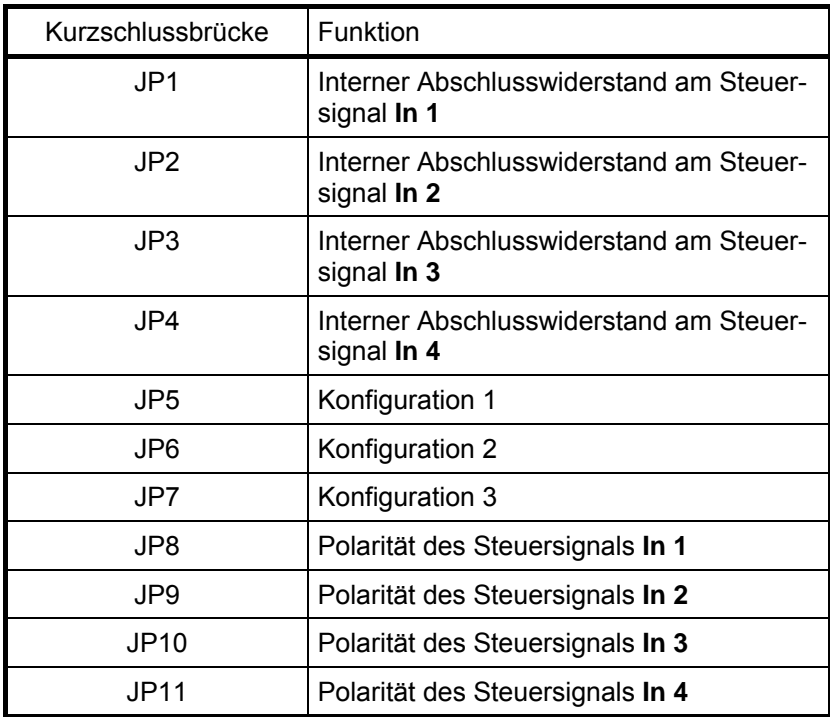

<span id="page-11-2"></span><span id="page-11-0"></span>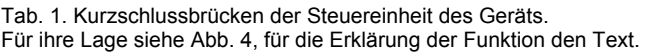

#### <span id="page-11-1"></span>Konfiguration der Steuereinheit der Schalter

Zur Abstimmung des Geräts stehen auf der Steuereinheit des Geräts mehrere Kurzschlussbrücken (Jumper) zur Verfügung (siehe [Abb. 4](#page-10-0) und [Tab. 1](#page-11-2)). Die Kontakte der Kurzschlussbrücken können auf Anfrage auf der Leiterplatte als Steckverbinder bestückt und als Schalter an der Front- oder Rückplatte ausgeführt werden. Diese Schalter werden dann anstelle zu den Kurzschlussbrücken Abstimmung genutzt, ohne dazu das Gerät öffnen zu müssen.

Die Funktion des Gerätes kann durch die optionalen Kurzschlussbrü-cken JP5-7 modifiziert werden.<sup>[‡](#page-11-3)</sup> Es handelt sich in der Regel um kundenspezifische Optionen zur Steuerung spezieller Geräte. Als Beispiel

l

<span id="page-11-3"></span><sup>‡</sup> Bei manchen Geräten stehen nicht alle Kurzschlussbrücken zur Verfügung.

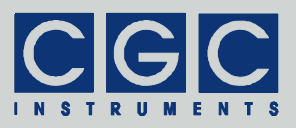

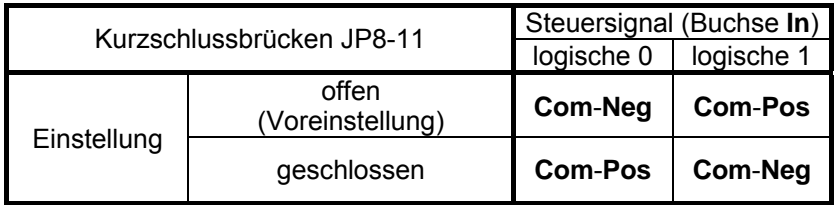

<span id="page-12-1"></span><span id="page-12-0"></span>Tab. 2. Einstellung der Polarität der Steuersignale (Kurzschlussbrücken JP8-11).

wird im Abschnitt ["Option DIT](#page-15-1)" die Umschaltung zur Ansteuerung von digitalen Ionenfallen beschrieben.

Die aktive Polarität der digitalen Steuersignale an den Eingängen **In** kann mit den Kurzschlussbrücken JP8-11 eingestellt werden (siehe [Tab. 2\)](#page-12-1).

Weitere vier Konfigurationsschalter (JP1-4) dienen dem Zuschalten eines 50 Ω-Abschlusswiderstandes an den Steuereingängen **In** (siehe [Tab. 3\)](#page-12-2). Werkseitig sind diese Konfigurationsschalter unbestückt, d.h. die internen Abschlusswiderstände sind inaktiv (siehe auch Abschnitt ["Anschlüsse](#page-8-2)").

**Vorsicht:** Die Konfigurationsschalter JP5-11 sollen nicht bei eingeschalteter Stromversorgung des Geräts 19"–AMX250–4E umgeschaltet werden. Beim Umlegen der Konfigurationsschalter wird der jeweilige Kanal zufällig umgeschaltet, dies kann den Kanal kurzzeitig überlasten oder negative Folgen für die angeschlossene Last haben. **!**

#### **Signalformen**

Die [Abb. 5](#page-13-0) zeigt die typischen Signalformen auf den Ausgängen (Buchsen **Com**) bei verschiedenen Versorgungsspannungen. Die Unterschiede in den Signalformen bei unterschiedlichen Versorgungsspannungen sind auf die Änderungen der effektiven internen Kapazi-

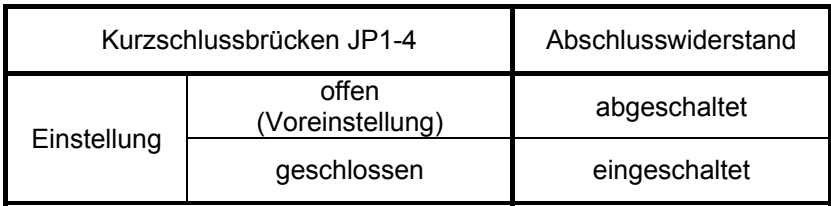

<span id="page-12-2"></span>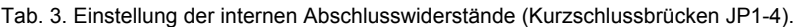

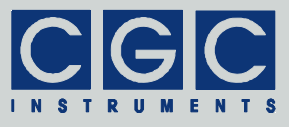

tät zurückzuführen (siehe [Abb. 10\)](#page-22-0). Wird eine externe Last angeschlossen, ändern sich die Ausgangssignale vorwiegend der kapazitiven Belastung entsprechend.

Die Signalform kann geringfügig durch die Werte der Widerstände RD1 bis RD4 (siehe [Abb. 4](#page-10-0)) beeinflusst werden. Insbesondere kann durch diese Widerstände die Zeitverzögerung zwischen mehreren Signalen fein abgestimmt werden (siehe Abschnitt "[Einstellung der](#page-27-1)  [Schaltverzögerung"](#page-27-1)).

Die Schaltvorgänge können bei höheren kapazitiven Lasten mit gedämpften Oszillationen (Nachschwingungen) des Ausgangssignals und der zugehörigen Versorgungsspannung verbunden sein. In sensitiven Anwendungen können diese teilweise durch zusätzliche Stütz-

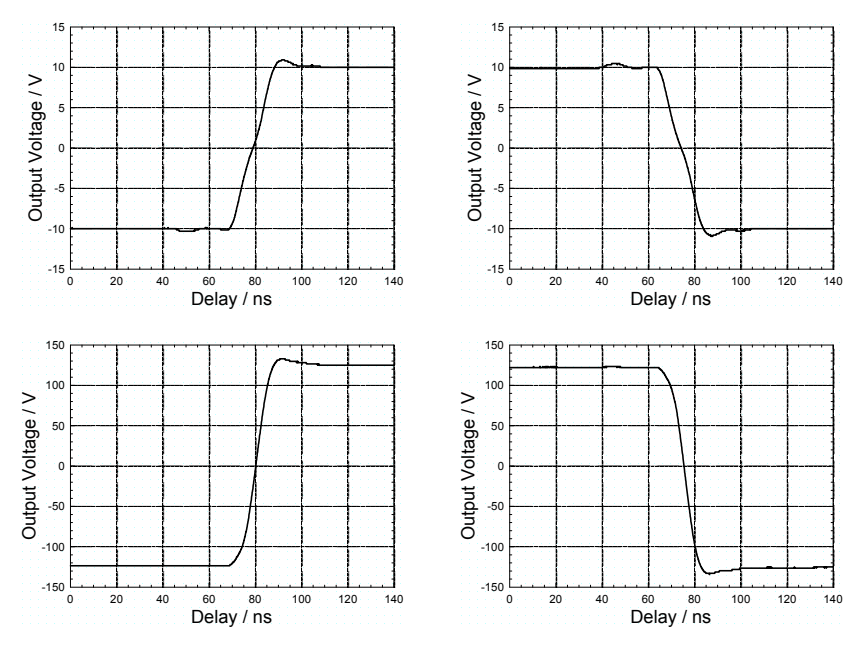

<span id="page-13-0"></span>Abb. 5. Typische Verläufe des Ausgangssignals.

Dargestellt sind die Signalformen an der Buchse **Com**, sie wurden in der Testschaltung (siehe [Abb. 6\)](#page-14-1) mit folgenden Parametern aufgenommen:  $V_{Pos} = -V_{Neg} = 10 V$  (oben) und  $V_{Pos} = -V_{Neq} = 125$  V (unten). Die Widerstände RDn wurden bei allen Messungen auf 1,0 kΩ eingestellt (RDn = 1,0 kΩ). Die Last von 30 pF wurde über ein Koaxialkabel RG 71 mit der Länge von 40 cm an die Ausgangsbuchse **Com** angeschlossen. Auf der Abszisse ist die Zeitverzögerung bezüglich der aktiven Flanke des Steuersignals an der Buchse **In** aufgetragen.

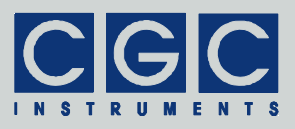

<span id="page-14-0"></span>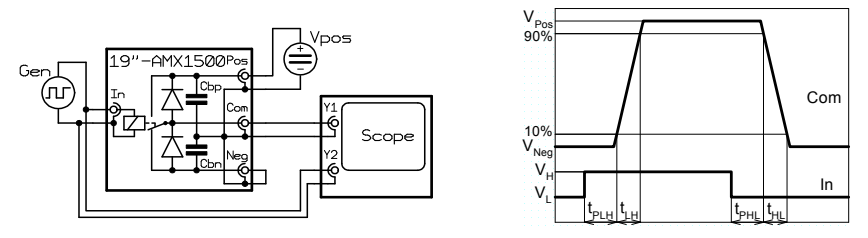

<span id="page-14-1"></span>Abb. 6. Testschaltung (links) und Definition der Zeitverzögerungen (rechts).

kondensatoren Cbp und Cbn (siehe [Abb. 2\)](#page-7-1) unterdrückt werden (siehe Abschnitt ["Stützen der Versorgungsspannungen"](#page-14-2)).

#### <span id="page-14-2"></span>Stützen der Versorgungsspannungen

Zum Stützen der an den Buchsen **Pos** und **Neg** angelegten Spannungen sind Kondensatoren mit der Gesamtkapazität von 600 nF dimensioniert auf 500 V fest eingebaut (Kondensatoren Cbp und Cbn in [Abb. 2\)](#page-7-1). Auf Anfrage können neben diesen Kondensatoren weitere Kondensatoren eingebaut werden, um die Gesamtkapazität zu erhöhen. Eine weitere Möglichkeit besteht darin, die zusätzlichen Kondensatoren extern zu beschalten. Dies lässt sich am besten durch ein spezielles Anschlusskabel realisieren, das die zusätzlichen Stützkondensatoren enthält. Die extern beschalteten Kondensatoren werden sich jedoch hinter den internen LC-Filtern des Geräts befinden, so dass sich ihre Wirkung nur bei niedrigen Frequenzen, also langen Zeitvorgängen äußern wird.

Die zusätzlichen Kondensatoren müssen mit einer ausreichenden Reserve auf die in der jeweiligen Anwendung benutzte Versorgungsspannung dimensioniert werden. Bei elektrolytischen Kondensatoren ist zusätzlich die Polarität zu beachten. Bei der Wahl der Kondensatoren sind weiterhin deren Innenwiderstände (ESR, d.h. *Equivalent Series Resistance*) und Resonanzfrequenzen zu berücksichtigen. Grundsätzlich sollen stets nur Hochfrequenz-Kondensatoren verwendet werden, die auch bei Frequenzen von über 10 MHz eine niedrige Impedanz aufweisen. Geeignet sind beispielsweise Keramikkondensatoren oder Polyester-Kondensatoren der Baureihe MKT, die bei Bedarf mit einem extern angebrachten elektrolytischen Kondensator kombiniert werden können. Eine Parallelschaltung von Kondensatoren verschiedener Kapazitäten und Dielektrika ist empfehlenswert, um ei-

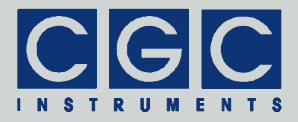

| Steuereingang    | Funktion                         |
|------------------|----------------------------------|
| In 1 (Kanal 1)   | RF-In (DIT-Steuerung)            |
| In $2$ (Kanal 2) | <b>Extract (Extraktionspuls)</b> |
| In $3$ (Kanal 3) | Enable (Freigabe aller Schalter) |
| In 4 (Kanal 4)   | keine Funktion                   |

<span id="page-15-2"></span><span id="page-15-0"></span>Tab. 4. Zuordnung der Steuereingänge im DIT-Modus.

nen niedrigen Innenwiderstand in einem breiten Frequenzbereich zu erreichen.

### <span id="page-15-1"></span>Option DIT

Durch das Einsetzen der Kurzschlussbrücke JP5 wird das Gerät bei dieser kundenspezifischen Option in den DIT-Modus umgeschaltet, d.h. optimiert als Treiber von digitalen Ionenfallen. Dadurch ändert sich die Zuordnung der Steuereingänge (siehe [Tab. 4\)](#page-15-2). Dabei werden nur die ersten drei Steuereingänge benutzt, der Zustand des vierten Eingangs beeinflusst in diesem Modus die Funktion nicht.

Der Eingang *Enable* (Kanal 3) gibt alle vier Schalter frei, erst durch die Freigabe durch einen Pegel einer logischen 1 wird einer der beiden Zweige in jedem Schalter geschlossen. Ansonsten sind die beiden

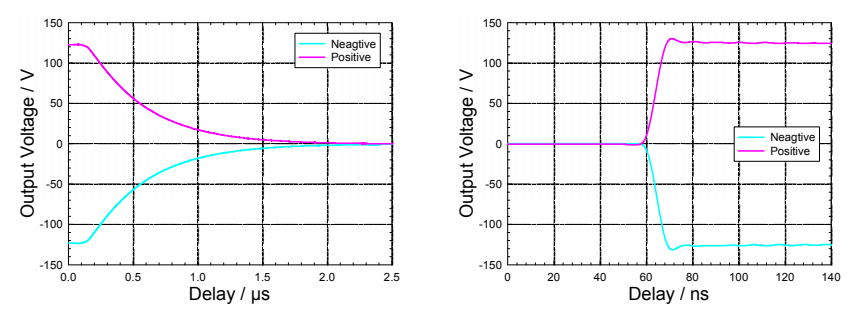

<span id="page-15-3"></span>Abb. 7. Typische Verläufe der Ausgangssignale im DIT-Modus beim Deaktivieren und Aktivieren der Schalter.

Dargestellt sind die Signalformen an der Buchse **Com**, sie wurden in der Testschaltung (siehe [Abb. 6\)](#page-14-1) mit  $V_{Pos} = -V_{Neq} = 125$  V aufgenommen. Die Last von 30 pF parallel mit 3 kΩ wurde über ein Koaxialkabel RG 71 mit der Länge von 40 cm angeschlossen. Auf der Abszisse ist die Zeitverzögerung bezüglich der aktiven Flanke des Steuersignals an der Buchse **In 3** aufgetragen.

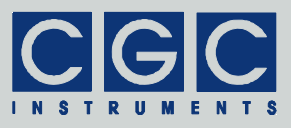

Zweige geöffnet, d.h. die Ausgänge (Buchsen **Com**) besitzen eine hohe Impedanz. Werden die Ausgänge der Kanäle jeweils mit einem Widerstand abgeschlossen, sinkt die jeweilige Ausgangsspannung ohne die Freigabe auf den vom Widerstand vorgegebenen Wert, also beispielsweise 0 V, wenn dieser gegen Masse geschaltet ist (siehe [Abb. 7\)](#page-15-3). Es muss dabei beachtet werden, dass die internen Schutzdioden stets präsent sind, also auch wenn die Schalter deaktiviert sind. Diese verhindern, dass sich die Spannung an den Buchsen **Com** außerhalb der Limits befindet, welche durch die Spannungen an den Buchsen **Pos** und **Neg** gegeben sind (siehe Abschnitt ["Äquivalente](#page-7-2)  [Schaltung](#page-7-2)").

Der Eingang *Extract* (Kanal 2) löst die Extraktion der Ionen aus, dabei werden bei den Kanälen 1 und 2 die positiven Zweige aktiviert (Verbindung zwischen den Buchsen **Com** und **Pos**), bei den Kanälen 3 und 4 die negativen (Verbindung zwischen den Buchsen **Com** und **Neg**), damit wird ein Extraktionsfeld erzeugt. Das Verhalten bei den Kanälen 1 und 2 kann weiterhin durch die Kurzschlussbrücke JP11 zur Konfiguration der Polarität des Steuersignals **In 4** beeinflusst werden. Das oben beschriebene Verhalten gilt, wenn die Kurzschlussbrücke JP11 kurzgeschlossen ist. Ist die Kurzschlussbrücke JP11 offen, werden die Kanäle 1 und 2 während der Extraktion deaktiviert, d.h. die beiden Zweige der Schalter werden wie beim Deaktivieren geöffnet (siehe oben). Dadurch können sie typischerweise innerhalb weniger µs das Potential von 0 V erreichen (siehe [Abb. 7\)](#page-15-3), dieses Potential

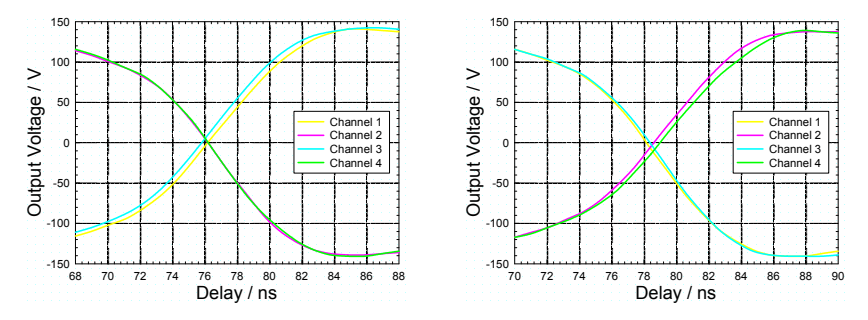

<span id="page-16-0"></span>Abb. 8. Typische Verläufe der Ausgangssignale im DIT-Modus. Dargestellt sind die Signalformen an den Buchsen **Com 1** bis **Com 4**, sie wurden in der Testschaltung (siehe [Abb. 6\)](#page-14-1) mit V<sub>Pos</sub> =  $-V_{Neq}$  = 125 V aufgenommen. Die Last von 30 pF wurde über ein Koaxialkabel RG 71 mit der Länge von 40 cm angeschlossen. Die Widerstände RDn wurden auf möglichst gleiche Verzögerungen abgestimmt (siehe Abschnitt "[Einstellung der Schaltverzögerung](#page-27-1)"). Auf der Abszisse ist die Zeitverzögerung bezüglich der aktiven Flanke des Steuersignals an der Buchse **In 1** aufgetragen.

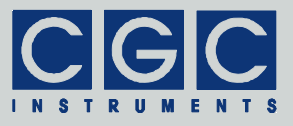

kann die Ankopplung an die weitere Extraktionsoptik vereinfachen.[§](#page-17-0)

Der Eingang *RF-In* (Kanal 1) steuert synchron alle vier Schalter, dabei wird an diesen Eingang das Steuersignal zur Erzeugung des effektiven Potentials der angeschlossenen Ionenfalle angelegt. Kanäle 1 und 3 werden in der Phase mit dem Eingang *RF-In*, Kanäle 2 und 4 in der Gegenphase angesteuert. Die Zeitverzögerungen im Gerät werden dabei intern individuell abgeglichen, so dass die Ausgangssignale nahezu synchron umschalten (siehe [Abb. 8](#page-16-0)).

Die Kurzschlussbrücken JP8-10 zur Einstellung der aktiven Polarität der Steuersignale **In 1** bis **In 3** bleiben auch in dem DIT-Modus aktiv. Wenn sie eingesetzt werden, invertieren sie wie sonst die Eingangssignale. Wird also beispielsweise die Kurzschlussbrücke JP10 (Polarität des Steuersignals **In 3**) eingesetzt, werden die Schalter bei einem Pegel einer logischen 1 aktiviert.

l

<span id="page-17-0"></span>Für eine schnelle Umschaltung auf 0 V, also insgesamt zwischen drei Potentialen, bieten wir spezielle Dreizustandsschalter an.

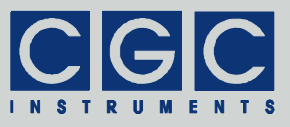

# <span id="page-18-0"></span>**Inbetriebnahme und Betrieb**

#### Inbetriebnahme

Vor der Inbetriebnahme muss das Gerät visuell auf eventuelle Transportschäden kontrolliert werden.

**Vorsicht:** Bei Feststellung jeglicher Mängel muss das Gerät sofort zur **yorsicht:** Bei Feststeilung jeglicher Mangel muss das Gerat sofort zur Inspektion eingeschickt werden. Auf keinen Fall weiter in Betrieb nehmen!

Die Netzleitung wird an den Kaltgeräte-Netzstecker an der Rückwand angeschlossen. Der Sicherungshalter ist in dem Kaltgerätestecker an der Rückplatte integriert.

Beim Einbau des Geräts ist auf eine gute Kühlung zu achten. Der an der Rückplatte angebrachte Kühlkörper darf nicht abgedeckt werden und die Lüfter müssen hinreichend kalte Luft einsaugen können.

**Vorsicht:** Sowohl die Inbetriebnahme als auch die weitere Bedienung **y vorsicht:** Sowohl die Inbetriebhahme als auch die weitere Bedienung des Geräts darf nur von geschultem Personal durchgeführt werden.

- Eine falsche Bedienung oder Einstellung kann zur Zerstörung des Geräts führen.
- Das Gerät arbeitet mit hohen Spannungen. Die Manipulation mit den Anschlüssen oder mit dem Gerät bei geöffnetem Gehäuse ist lebensgefährlich.

Nach dem Einschalten des Geräts leuchtet die Leuchtdiode an der Frontplatte grün auf. Dies zeigt die Anwesenheit der Netzspannung an. Während des Startvorgangs wird die Farbe der Leuchtdiode kurzzeitig auf rot und blau gewechselt, um die Funktion der Leuchtdiode verifizieren zu können.

Blinkt die Leuchtdiode pink, liegt ein Fehler in der Stromversorgung vor. Dies bedeutet, dass die Spannungen der internen Stromversorgung außerhalb des erlaubten Werts liegen. Der Stromversorgungsfehler kann kurzzeitig unmittelbar nach dem Ein- oder Ausschalten des Geräts entstehen, passiert es während des normalen Betriebs, liegt ein gravierender Fehler vor. In einem solchen Falle muss das Gerät sofort ausgeschaltet und zur Inspektion eingeschickt werden.

Blinkt die Leuchtdiode blau, ist der Kühlkörper so kalt, so dass ein Risiko besteht, dass Luftfeuchtigkeit im Gerät kondensieren kann. Das

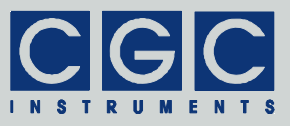

Gerät muss sofort ausgeschaltet und langsam auf Zimmertemperatur gebracht werden.

Blinkt die Leuchtdiode rot, ist der Kühlkörper zu heiß geworden, die Temperatursicherung wurde ausgelöst und die Schalter deaktiviert. Um den normalen Betriebszustand wiederherzustellen, muss der Kühlkörper wieder abkühlen. Dazu soll das Gerät eingeschaltet bleiben, die Lüfter am Kühlkörper sorgen für die erforderliche Zwangskühlung. Wird die zulässige Betriebstemperatur wieder erreicht, leuchtet die Leuchtdiode erneut dauerhaft grün und die Schalter werden aktiviert. Das Auslösen der Temperatursicherung deutet darauf hin, dass das Gerät überlastet wurde oder dass die Kühlung nicht ausreichend war.

Blinkt die Leuchtdiode an der Frontplatte grün, funktioniert einer der Lüfter am Kühlkörper nicht. Ein weiterer Betrieb ist möglich, eine Überhitzung kann dabei aber deutlich früher als unter normalen Bedingungen eintreten. Um dies zu verhindern, soll der defekte Lüfter so schnell wie möglich gewechselt werden (siehe Abschnitt "[Ausfall der](#page-28-1)  [Lüfter](#page-28-1)").

**Vorsicht:** Wird die Temperatursicherung ausgelöst, blinkt die Leucht**y vorsicht:** Wird die Temperatursicherung ausgelost, blinkt die Leucht-<br>diode rot unabhängig davon, ob die Lüfter funktionieren oder nicht. Den Ausfall eines Lüfters kann man erst erkennen, wenn das Gerät wieder abgekühlt ist.

Kann das Gerät ohne eine Fehlanzeige eingeschaltet werden, darf die Inbetriebnahme fortgesetzt werden: Entfernen Sie alle Anschlüsse von den Buchsen **In** und schließen Versorgungsspannungen aus zwei geeigneten Netzteilen an die Buchsen **Pos** und **Neg** eines Kanals an. Alternativ dazu kann auch nur eine Versorgungsspannung für einen der beiden Anschlüsse **Pos** oder **Neg** benutzt werden, der andere Anschluss wird kurzgeschlossen, um eine Spannung von 0 V zu erreichen. Beachten Sie dabei unbedingt die Polarität der Spannungen (siehe Abschnitt ["Äquivalente Schaltung"](#page-7-2)) und stellen die Stromsicherung der Netzteile so ein, dass der maximal zulässige Strom durch die Schalter nie überschritten werden kann.

Schließen Sie an den Ausgang (Buchse **Com**) ein Voltmeter oder ein Oszilloskop an und messen Sie die Ausgangsspannung. Da der Steuereingang **In** durch den internen *pull-up* Widerstand den Pegel einer logischen 1 erhält, soll der Ausgang **Com** je nach der Einstellung der Polarität des Kanals einer der Versorgungsspannung gleichen (mehr dazu in den Abschnitten "[Äquivalente Schaltung"](#page-7-2) und ["Konfiguration](#page-11-1) 

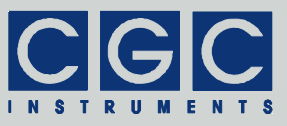

[der Steuereinheit der Schalter](#page-11-1)"). Schließen Sie jetzt den Steuereingang **In** kurz, der Ausgang **Com** muss auf die andere Versorgungsspannung umschalten.

**Vorsicht:** Wird der Abschlusswiderstand aktiviert (siehe Abschnitt **Worsicht:** Wird der Abschlusswiderstand aktiviert (siehe Abschnitt ["Konfiguration der Steuereinheit der Schalter"](#page-11-1)), beträgt der Eingangspegel stets die logische 0, unabhängig davon, ob der Steuereingang **In** kurzgeschlossen ist oder nicht. Um am Steuereingang den Pegel einer logischen 1 zu erzielen, muss in diesem Falle eine externe Spannung angelegt werden.

Das Gerät ist jetzt betriebsbereit. Vor dem eigentlichen Einsatz wird empfohlen, die Konfiguration des Geräts zu überprüfen (siehe Abschnitt "[Konfiguration der Steuereinheit der Schalter](#page-11-1)").

Verbinden Sie zum Schluss die erforderlichen Signalleitungen mit den Buchsen **In** und schließen Sie die Versorgungsspannungen an die Buchsen **Pos** und **Neg** an, beachten Sie dabei wieder die Polarität der Spannungen (siehe Abschnitt "[Äquivalente Schaltung](#page-7-2)").

**! Vorsicht:** Im ausgeschalteten Zustand soll kein Steuersignal an die Buchsen **In** angelegt werden. Durch die Missachtung dieser Regel wird unter normalen Bedingungen der Schalter nicht beschädigt, solange der maximale Strom durch Schutzdioden (siehe [Technische Da](#page-4-1)[ten\)](#page-4-1) nicht überschritten wird. Eine dauerhafte Überbelastung der Steuereingänge (Buchsen **In**) kann jedoch eine Verkürzung der Lebensdauer des Geräts zur Folge haben. Im Gegensatz dazu ist die Trennung der Anschlüsse der Schalter (Buchsen **Com**, **Pos** und **Neg**) während des Abschaltens nicht erforderlich. Durch das Abschalten des Geräts werden die Schalter lediglich deaktiviert, d.h. die beiden Zweige der Schalter geöffnet, wodurch eine Überlastung des Geräts ausgeschlossen ist. Es ist jedoch zu beachten, dass die angelegten Spannungen auch im ausgeschalteten Zustand des Geräts die vorgeschriebenen Grenzen nicht übersteigen dürfen.

Kontrollieren Sie die Ausgangsspannung an der Buchse **Com** durch ein Oszilloskop, synchronisieren sie die Aufzeichnung mit dem Steuersignal an der Buchse **In**. Überprüfen Sie die Zeitverzögerungen und die Form sowie die Dauer der Schaltflanken (siehe [Abb. 6\)](#page-14-1). Bei Bedarf können die Schaltverzögerungen eingestellt werden (siehe Abschnitt ["Einstellung der Schaltverzögerung](#page-27-1)"). Weiterhin können in manchen Fällen die Signalformen durch zusätzliche Stützkondensatoren verbessert werden (siehe Abschnitt ["Stützen der Versorgungsspannun](#page-14-2)[gen](#page-14-2)").

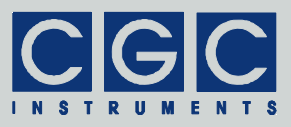

# <span id="page-21-0"></span>Betrieb

<span id="page-21-2"></span>**! Vorsicht:** Für einen sicheren Betrieb des Geräts 19"–AMX250–4E ist auf das Verhältnis zwischen der Lastkapazität an der Buchse **Com**, der Arbeitsspannung zwischen den Eingangsbuchsen **Pos** und **Neg** und der Arbeitsfrequenz zu achten. Diese drei Größen bestimmen die Verlustleistung der Schalter und somit ihre Arbeitstemperatur, dadurch beeinflussen sie die Betriebssicherheit des Geräts. Die Arbeitstemperatur der Schalter kann aus technischen Gründen nicht einfach direkt gemessen werden. Das Gerät überwacht lediglich die Temperatur des Kühlkörpers und schaltet bei einer eingestellten Schwelle die Schalter komplett ab. Um eine Überhitzung der Schalter zu vermeiden, muss zusätzlich zu dieser Maßnahme noch die Verlustleistung vom Benutzer überwacht werden. Die Verlustleistung kann vergleichsweise einfach als die durch die Netzteile eingespeiste Leistung bestimmt werden (siehe weiter). Durch die Überwachung des Stromverbrauchs und die Einstellung der Stromsicherung der Netzteile ist in der Regel ein hinreichender Schutz gewährleistet.

Die Verlustleistung der Schalter ist in den meisten Fällen durch das Umladen der Lastkapazität gegeben. Nur in den seltenen Fällen, bei denen hohe resistive Lasten geschaltet werden, kann eine signifikante Verlustleistung dadurch entstehen, dass die Schalter durch einen permanenten Strom durchflossen werden. Die Verlustleistung berechnet sich in diesem Falle nach der folgenden Formel:

$$
P_{\text{Tot}} = R_{\text{on}} \cdot l_{\text{L}}^2,\tag{2}
$$

wobei *I*L den Ausgangsstrom, d.h. den Strom durch den Anschluss **Com** und *R*on den Schaltwiderstand

der Schalter (R<sub>Com-Neg,on</sub>, bzw. *R*Com-Pos,on, siehe [Technische Daten\)](#page-4-1) bezeichnen.

<span id="page-21-1"></span>Die Verlustleistung der Schalter bei kapazitiven Lasten kann durch ein einfaches Model berechnet werden (siehe [Abb. 9\)](#page-21-1): Der Schalter wird durch eine Gesamtspannung  $V_{\text{Pos-Neq}} = V_{\text{Pos}} - V_{\text{Neq}}$  aus externen Netzteilen versorgt. Der Schalter schaltet den Ausgang (Anschluss **Com**) zwischen den beiden Versor- Abb. 9. Ersatzschaltung zur Berech-

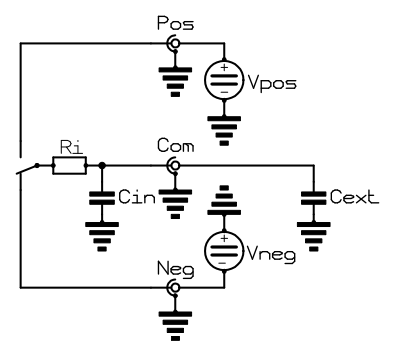

nung der Verlustleistung.

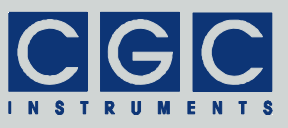

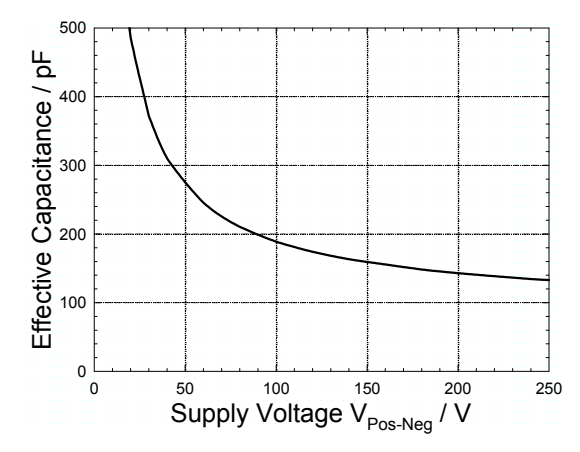

<span id="page-22-0"></span>Abb. 10. Spannungsabhängigkeit der effektiven internen Kapazität der Schalter. Dargestellt ist die Abhängigkeit der effektiven internen Kapazität *C*in am Ausgang der Schalter (Buchse **Com**) von der Versorgungsspannung V<sub>Pos-Neg</sub> zwischen den Anschlüssen **Pos** und **Neg**.

gungsspannungen um (Anschlüsse **Pos** und **Neg**). Er besitzt einen internen Widerstand R<sub>i</sub>, der etwa dem Schaltwiderstand R<sub>Com-Neg,on</sub>, bzw.  $R_{\text{Com-Pos, on}}$  entspricht, und eine interne Kapazität  $C_{\text{in}}$  (siehe [Tech](#page-4-1)[nische Daten](#page-4-1) und [Abb. 10](#page-22-0)). An den Ausgang wird die externe Last mit der Kapazität *C*ext angeschlossen. Diese setzt sich aus der Kapazität des Anschlusskabels, der Steckverbinder und der tatsächlichen Last.

Für die weitere Berechnung wird zur Vereinfachung angenommen, dass die negative Versorgungsspannung gleich null ist (V<sub>Neg</sub> = 0), somit gleicht die Gesamtspannung der positiven Versorgungsspannung  $(V_{Pos\text{-}Neq} = V_{Pos})$ .[\\*\\*](#page-22-1) Wird die gesamte Lastkapazität  $C_1 = \tilde{C}_{in} + C_{ext}$  auf die Spannung V<sub>Pos-Neg</sub> aufgeladen, akkumuliert sie die elektrostatische Energie

$$
W_{\rm C} = \frac{1}{2} C_{\rm L} \cdot V_{\rm Pos\text{-}Neg}^2.
$$

.  $(3)$ 

Eine Analyse des Ladevorgangs in dem RC-Glied bestehend aus dem internen Widerstand *R*<sup>i</sup> und der Lastkapazität *C*L ergibt, dass dabei die

<span id="page-22-1"></span>l Durch diese Annahme vereinfacht sich die Berechnung. Durch eine detailliertere Analyse kann aber gezeigt werden, dass das Ergebnis nicht von den Beträgen beider Versorgungsspannungen, sondern nur von ihrer Differenz abhängt. Somit erhält man auch durch die oben aufgeführte einfachere Berechnung ein korrektes Ergebnis für den allgemeinen Fall.

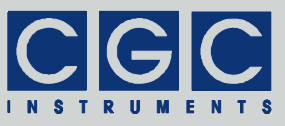

Energie gleicher Größe in dem Widerstand in Wärme umgewandelt wird:

$$
W_{\rm R} = \frac{1}{2} C_{\rm L} \cdot V_{\rm Pos\text{-}Neg}^2. \tag{4}
$$

Als Folge dessen muss das Netzteil die Summe beider Energien in den Schaltkreis einspeisen:

$$
W_{\text{Tot}} = W_{\text{C}} + W_{\text{R}} = C_{\text{L}} \cdot V_{\text{Pos-Neg}}^2. \tag{5}
$$

Wird die Lastkapazität wieder entladen, geschieht dies unter der o.g. Vereinfachung ohne die Einwirkung des Netzteils. Die im Kondensator gespeicherte Energie W<sub>c</sub> wird in dem Widerstand in Wärme umgewandelt. Nach einem kompletten Auflade-/Entladezyklus wird also aus dem Netzteil in den Schaltkreis die Energie W<sub>Tot</sub> eingespeist, diese wird schließlich in dem Widerstand in Wärme umgewandelt. Arbeitet der Schalter bei einer Frequenz *f*, muss das Netzteil also eine Leistung

$$
P_{\text{Tot}} = W_{\text{Tot}} \cdot f = f \cdot C_{\text{L}} \cdot V_{\text{Pos-Neg}}^2 \tag{6}
$$

<span id="page-23-0"></span>einspeisen und eine Leistung genau dieser Größe wird im Schalter als Verlustleistung dissipiert. Für praktische Berechnung eignet sich anstelle der Formel [\(6\)](#page-23-0) besser der folgende Ausdruck:

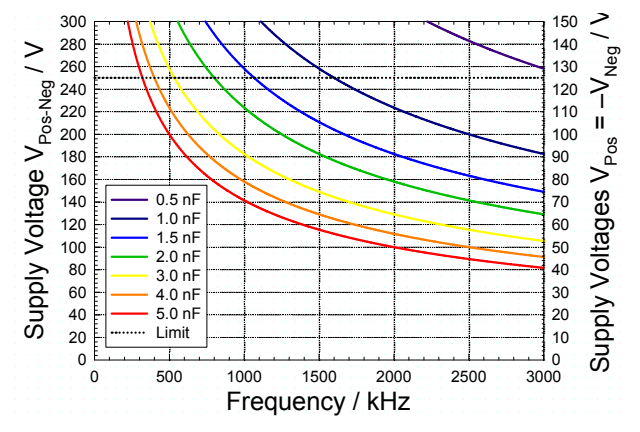

<span id="page-23-1"></span>Abb. 11. Frequenzabhängigkeit der maximalen zulässigen Versorgungsspannung. Ausgegangen aus der maximalen zulässigen Verlustleistung von 100 W (siehe [Techni](#page-4-1)[sche Daten\)](#page-4-1) wurde mit Hilfe der Formel [\(6\)](#page-23-0) die maximale zulässige Versorgungsspannung *V*Pos-Neg zwischen den Anschlüssen **Pos** und **Neg** berechnet. Für symmetrische Versorgungen sind auf der rechten Ordinate die Größen der Versorgungsspannungen V<sub>Pos</sub> und V<sub>Neg</sub> dargestellt. Die verschiedenen Kurven entsprechen unterschiedlichen Lastkapazitäten *C*L.

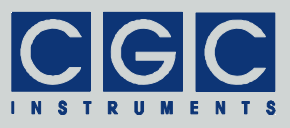

 $(P_{\text{Tot}} / W) = (f / M Hz) \cdot (C_L / pF) \cdot (V_{\text{Pos-Nea}} / kV)^2,$  (7)

weiterhin kann zur schnellen Abschätzung der Verlustleistung die [Abb. 11](#page-23-1) genutzt werden.

Wird beispielsweise an den Schalter mit der internen Kapazität C<sub>in</sub> = 135 pF (siehe [Technische Daten](#page-4-1) und [Abb. 10](#page-22-0)) eine externe Last *C*ext = 500 pF angeschlossen, ergibt sich die gesamte Lastkapazität zu  $C_{L}$  =  $C_{in}$  +  $C_{ext}$  = 135 pF + 500 pF = 635 pF. Die Verlustleistung bei der Arbeitsfrequenz  $f = 2$  MHz und der Arbeitsspannung  $V_{Pos\text{-}Neq} = 250$  V beträgt *P*<sub>Tot</sub> = (2 · 635 · 0,25<sup>2</sup>) W = 79 W, bei *f* = 3 MHz würde sie auf  $P_{\text{Tot}} = (3 \cdot 635 \cdot 0.25^2)$  W = 119 W ansteigen. Der letztere Wert liegt bereits oberhalb der maximalen zulässigen Verlustleistung von 100 W (siehe [Technische Daten\)](#page-4-1) und würde daher den Schalter beim Dauerbetrieb beschädigen können. Zur genauen Ermittlung der Grenzwerte muss die Spannungsabhängigkeit der effektiven internen Kapazität (siehe [Abb. 10](#page-22-0)) berücksichtigt werden, eine iterative Berechnung der Werte ist bei Ermittlung der maximalen Arbeitsspannung unumgänglich.

Für die Bestimmung der Lastkapazität soll eine hinreichend genaue Messmethode verwendet werden. Werden durch das Gerät 19"–AMX250–4E lediglich kleine Elektroden im Vakuum angesteuert, beträgt die Lastkapazität inklusive Zuleitungen in der Regel nur wenige 10 pF. In solchen Fällen können handelsübliche Kapazitätsmessgeräte meistens nur zu einer sehr ungenauen Bestimmung der Kapazität benutzt werden, da der Messfehler einige pF bis einige 10 pF beträgt.

Eine meistens besser geeignete Methode zeigt [Abb. 12](#page-24-0): Ein Generator einer rechteckförmigen Spannung wird verwendet, um die Last C<sub>ext</sub> über einen Widerstand *R* periodisch umzuladen. Die Ausgangsspan-

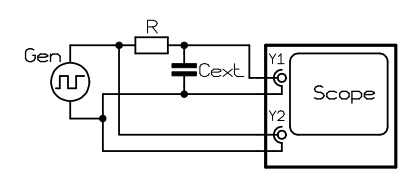

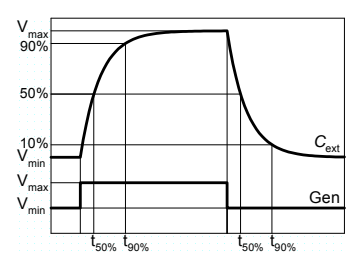

<span id="page-24-0"></span>Abb. 12. Messschaltung zur Bestimmung der Lastkapazität C<sub>ext</sub> (links) und die Verläufe der Messsignale (rechts).

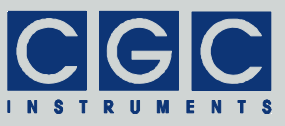

nung des Generators sowie die Spannung an der Last wird durch ein Oszilloskop abgetastet. Unter der Annahme, dass die Ausgangsspannung des Generators einen ideal rechteckigen Verlauf hat, ändert sich die Spannung an der kapazitiven Last wie folgt:

$$
V_{CL}(t) = V_{\infty} + (V_0 - V_{\infty}) \cdot e^{-t/RC_{L}}, \qquad (8)
$$

<span id="page-25-0"></span>wobei *V*0 die Anfangs- und *V*∞ die Endspannung an der Last bezeichnen ( $V_{\text{Cl}}(0) = V_0$ ,  $V_{\text{Cl}}(\infty) = V_\infty$ ). Der Verlauf ist in [Abb. 12](#page-24-0) dargestellt.

Aus dem zeitlichen Verlauf der Spannung an der Last kann auf die Zeitkonstante der Schaltung τ =  $R$ <sup>*·*</sup>C<sub>L</sub> geschlossen werden. Die beste Methode ist ohne Zweifel das Fitten der theoretischen Abhängigkeit [\(8\)](#page-25-0) an die Messdaten, welche alle Datenpunkte nutzt und daher die beste Genauigkeit bei der Bestimmung der Zeitkonstante τ bietet. Für die praktische Nutzung reicht meistens jedoch die einfache Bestimmung der Anstiegszeiten auf 50% ( $V_{CL}(t_{50\%}) = V_0 + 50\%$  ( $V_{\infty} - V_0$ )) oder auf 90% ( $V_{CL}(t_{90\%}) = V_0 + 90\%$  ( $V_{\infty} - V_0$ )) beim Aufladen oder auf 10% beim Entladen. Aus der Gleichung [\(8\)](#page-25-0) können für die Anstiegszeiten die folgenden Formeln hergeleitet werden:

$$
t_{50\%} = \ln(2) \cdot R \cdot C_{\text{L}} = 0,693 \cdot R \cdot C_{\text{L}},\tag{9}
$$

$$
t_{90\%} = \ln(10) \cdot R \cdot C_{L} = 2{,}30 \cdot R \cdot C_{L}. \tag{10}
$$

Für die Messung muss ein Generator verwendet werden, dessen Ausgangssignal wesentlich steilere Schaltflanken als das erwartete Messsignal an der Last besitzt. Weiterhin muss das benutzte Oszilloskop ermöglichen, solche Schaltflanken zu messen. Um die Schaltung so wenig wie möglich zu beeinflussen, sollen Tastköpfe mit geringer Eingangskapazität eingesetzt werden. Ihre Eingangsimpedanz bestimmt den maximal möglichen Wert des seriellen Widerstandes *R*. Bei einem Tastkopf mit der Eingangsimpedanz von 10 MΩ soll der Widerstand keineswegs den Wert von 100 kΩ überschreiten, damit der Messfehler nicht über 1% liegt. Der empfohlene Wert des Widerstandes beträgt 10 kΩ, jedes pF der Lastkapazität erhöht damit die Zeitkonstante der Schaltung um 10 ns. Es ist dabei zu beachten, dass ein Widerstand mit niedriger Induktivität verwendet wird, diese würde die Messung verfälschen. Völlig ungeeignet sind aus diesem Grund Drahtwiderstände, die besten Ergebnisse können mit Metallfolien-Widerständen mit kurzen Anschlüssen erzielt werden.

Um unter den o.g. Messbedingungen eine Genauigkeit bei der Bestimmung der Lastkapazität von 1 pF zu erreichen, dürfen die Schalt-

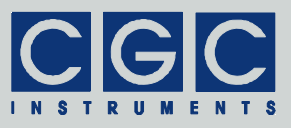

flanken des Generators nur wenige ns betragen und auch das Oszilloskop muss eine vergleichbare Genauigkeit besitzen. Damit die Messgenauigkeit nicht durch das Rauschen gemindert wird, soll das Ausgangssignal des Generators eine hinreichend hohe Amplitude haben. Bei Amplituden von wenigen Volts spielt das Rauschen meistens keine Rolle mehr. Weiterhin ist zu beachten, dass die Wiederholungsfrequenz des Signals klein genug gewählt wird, um zu gewährleisten, dass nach jeder Schaltflanke der Umladevorgang komplett abgeschlossen wird. Dies soll mit dem Oszilloskop kontrolliert werden, das Signal an der Last darf sich vor der nächsten Schaltflanke nicht mehr ändern. Die tatsächliche Messung der Anstiegszeiten wird aber üblicherweise mit einer wesentlich besseren Zeitauflösung durchgeführt, damit die erwünschte Genauigkeit erreicht werden kann.

stand vom 50 Ω, sie besitzen eine Kapazität von etwa 105 pF pro Meter der Leitung. Die Messung mit der Last inklusive Anschlusskabel soll um eine Referenzmessung ergänzt werden, bei welcher die Last aus der Messschaltung entfernt wird. Die Referenzmessung ergibt den Gesamtwert der Streukapazitäten und der Kapazität des Tastkopfes am Kanal Y1, welche parallel zu der Last geschaltet werden. Dieser Gesamtwert soll von dem im ersten Schritt bestimmten Kapazitätswert der Last abgezogen werden, um ein korrektes Ergebnis zu erhalten. Er ist ferner ratsam, die Messmethode an einer bekannten Kapazität zu überprüfen. Gut geeignet sind dazu BNC-Leitungen mit dem Wellenwider-

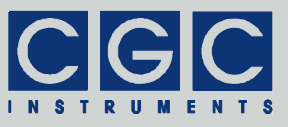

# <span id="page-27-0"></span>**Wartung und Abstimmung**

Das Gerät wurde bereits werkseitig eingestellt, eine weitere Einstellung vom Kunden ist nicht erforderlich, sie sollte nur zu Wartungszwecken erfolgen.

**Vorsicht:** Die Einstellung darf nur von geschultem Personal durchge- **!** führt werden:

- Eine falsche Einstellung kann zur Zerstörung des Geräts führen. Beachten Sie daher alle Hinweise aus dieser Bedienungsanleitung.
- Die Manipulation mit dem Gerät bei geöffnetem Gehäuse ist legensgefährlich. An den Kondensatoren der Schalter können auch nach dem Abschalten des Geräts hohe Spannungen anliegen.

Um Wartung oder Einstellung an dem Gerät vornehmen zu können, muss das Gehäuse geöffnet werden. Schalten Sie dazu zuerst das Gerät aus und trennen Sie das Netzkabel vom Gerätestecker. Lösen Sie die vier Schrauben hinten oben am Deckblech und ziehen Sie es nach hinten heraus. Nach dem Abschluss der Arbeiten schieben Sie das Deckblech wieder in das Gehäuse herein und Schrauben Sie es fest.

#### <span id="page-27-1"></span>Einstellung der Schaltverzögerung

Während des Umschaltens der elektronischen Schalter wird zuerst eine Hälfte des Schalters ausgeschaltet und erst dann die andere eingeschaltet. Die Schaltverzögerung bestimmt die Zeit zwischen dem Steuersignal zum Ausschalten der einen Hälfte des Schalters und dem Steuersignal zum Einschalten der anderen Hälfte. Zur Einstellung dieser Schaltverzögerung stehen Widerstände RD1 bis RD4 zur Verfügung (siehe [Abb. 4](#page-10-0)).

Die Schaltverzögerung kann separat für jeden Kanal eingestellt werden. Die Widerstände RDn stellen die Verzögerung beider Flanken ein, also die Verzögerung beim Einschalten sowohl der positiven (Verbindung zwischen den Buchsen **Com** und **Pos**, steigende Flanke des Signals an der Buchse **Com**), als auch der negativen Zweige (Verbindung zwischen den Buchsen **Com** und **Neg**, fallende Flanke des Signals an der Buchse **Com**) der Schalter. Werkseitig werden Widerstände RDn mit dem Wert von 1,0 kΩ eingesetzt. Die Zeitverzögerung steigt um etwa 1 ns bei der Erhöhung der Widerstände RDn um 100 Ω.

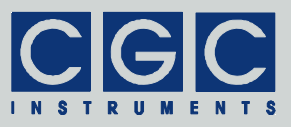

<span id="page-28-0"></span>**Vorsicht:** Die Werte der Widerstände RDn dürfen nie kleiner als 500 Ω sein, werden Widerstände mit niedrigeren Werten eingesetzt **!** oder sogar ihre Anschlüsse kurzgeschlossen, kann das Gerät dauerhaft beschädigt werden. Die Widerstände sollen daher nur dann gewechselt werden, wenn das Gerät stromlos ist, um etwaige Kurzschlüsse ausschließen und Fehlzustände vermeiden zu können.

Die Signalform ändert sich durch die Werte der Widerstände RDn nur geringfügig, sie wird bei kapazitiven Lasten fast ausschließlich durch die gesamte Lastkapazität  $C_{L} = C_{in} + C_{ext}$  (siehe Abschnitt "[Betrieb"](#page-21-2)) und durch die Schaltwiderstände *R*<sub>Com-Neg.on</sub>, bzw. *R*<sub>Com-Pos,on</sub> bestimmt. Steuert der Schalter resistive Lasten an dem Anschluss **Com** an, kann durch die Widerstände RDn die Signalform unter Umständen modifiziert werden.

Die Werte der Widerstände RDn haben immer Einfluss auf die Zeitverzögerung zwischen dem Ausgangssignal und dem Steuersignal. Durch Änderung der Widerstände RDn können beispielsweise Zeitverzögerungen zwischen mehreren Ausgangssignalen fein abgestimmt werden.

Wird eine lange Zeitverzögerung eingestellt, bleiben für die Zeit der Verzögerung die beiden Hälften des Schalters ausgeschaltet. In das Ausgangssignal an dem Anschluss **Com** können demzufolge externe Störungen einkoppeln, welche die Signalform verzerren können. Bei Verzögerungen bis zu einigen 100 ns besteht meisten jedoch keine Gefahr dieser Art, denn die Lastkapazität verhindert eine schnelle Spannungsänderung.

#### <span id="page-28-1"></span>Ausfall der Lüfter

Die Lüftersteuerung regelt die Drehzahl der Lüfter und überwacht gleichzeitig ihre Funktion. Dazu wird das tachometrische Signal der Lüfter verwendet. Fällt einer der Lüfter aus, d.h. sind keine Pulse an dem tachometrischen Anschluss vorhanden, blinkt die Leuchtdiode an der Frontplatte grün.

Beim Lüfterausfall wird empfohlen, zunächst den Lüfter selbst und dann die Anschlüsse an der Leiterplatte der Lüftersteuerung (CN1 und CN2 in [Abb. 4\)](#page-10-0) zu überprüfen. Es soll insbesondere kontrolliert werden, ob sich der betroffene Lüfter frei drehen kann und ob sich seine Anschlüsse nicht gelöst haben.

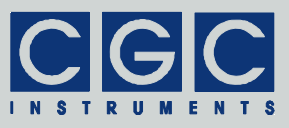

Um einen Fehler in der Lüftersteuerung auszuschließen, soll ein Ersatzlüfter anstelle des nicht funktionierenden angeschlossen werden. Der Lüfter muss auf 12V dimensioniert sein und einen tachometrischen Ausgang sowie eine PWM-Steuerung besitzen. Gut geeignet sind die meisten Lüfter aus der PC-Technik, welche einen passenden vierpoligen Stecker besitzen.

Stellt sich durch die o.g. Tests heraus, dass der Fehler durch einen defekten Lüfter verursacht wurde, soll dieser ausgewechselt werden. Dazu muss das Gerät teilweise demontiert werden, es wird daher empfohlen, das Gerät dazu einzuschicken. Entscheidet sich der Kunde dazu, den Austausch selbst durchzuführen, ist vor allem auf die richtige Wahl des Ersatzlüfters zu achten. Grundsätzlich sollen nur hochwertige kugelgelagerte Lüfter eingesetzt werden. Die Betriebsspannung muss 12 V betragen, der Stromverbrauch soll 0,3 A nicht überschreiten. Der Lüfter muss einen tachometrischen Ausgang besitzen und zwei Pulse pro Umdrehung produzieren. Die PWM-Steuerung soll im Frequenzbereich von einigen 10 Hz bis einigen 10 kHz funktionieren.

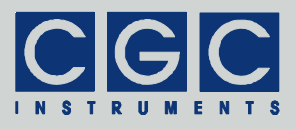

# <span id="page-30-0"></span>**Schaltbeispiele**

Die folgenden Abbildungen zeigen einige Anwendungen des Geräts 19"–AMX250–4E und die schematisch dargestellten Signalformen. Je nach der Anwendung sollen die Versorgungsspannungen der Geräte mit passenden Kondensatoren gestützt werden (siehe Abschnitt " [Stüt](#page-14-2)[zen der Versorgungsspannungen](#page-14-2)"). Weiterhin ist auf die zulässige Verlustleistung der Schalter zu achten (siehe Abschnitt "[Betrieb](#page-21-2)").

Als Spannungsquellen in den aufgeführten Schaltungen eignen sich beispielsweise unsere Präzisionsnetzteile mit offener Bauform der Reihen OF-PSU bzw. OF-PSU-B. Ferner können für diverse Anwendungen ebenfalls die Verstärker der Reihe HV-AMP oder unsere Module der Reihe NIM-AMP als Spannungsquellen eingesetzt werden.

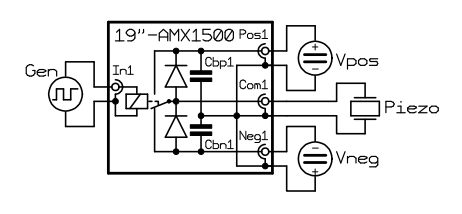

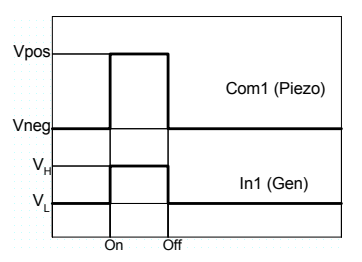

Abb. 13. Treiber von Piezo-Ventilen.

quelle Vneg die negative Spannung zum Schließen des Ventils (ab dem Zeitpunkt "Off"). Die Kurzschlussbrücke JP8 ist offen. Die Spannungsquelle Vpos liefert die zum Öffnen des Ventils erforderliche positive Spannung (ab dem Zeitpunkt "On"), die Spannungs-

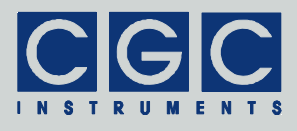

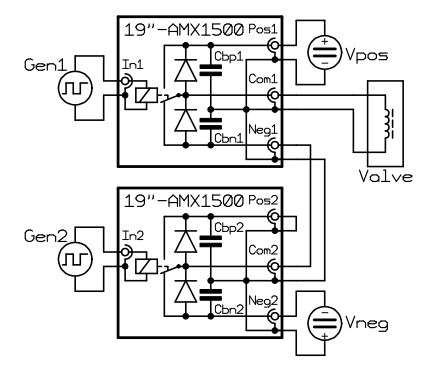

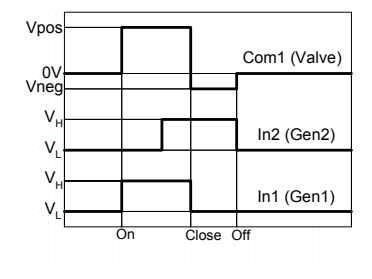

Abb. 14. Treiber von elektromagnetischen Ventilen.

Die Kurzschlussbrücke JP8 ist offen, JP9 geschlossen. Die Spannungsquelle Vpos liefert die positive Spannung erforderlich zum Öffnen des Ventils (ab dem Zeitpunkt "On"), die Spannungsquelle Vneg die negative Spannung zum Schließen des Ventils (ab dem Zeitpunkt "Close"). Der Steuereingang In1 (Signalsquelle Gen1) dient dem Öffnen des Ventils, der Steuereingang In2 (Signalsquelle Gen2) schließt das Ventil. Sind beide Eingänge inaktiv (ab dem Zeitpunkt "Off"), liegt keine Spannung am Ventil an. Da der Ausgang Com2 den Eingang Neg1 und somit die Stützkapazität Cbn1 treibt, sind hohe Ladeströme und daher auch lange Schaltzeiten und hohe Verlustleistungen zu berücksichtigen (siehe Abschnitt ["Betrieb](#page-21-2)"). Damit sich die Spannung an dem Eingang Neg1 stabilisieren kann, soll die steigende Flanke des Signals In2 einen hinreichenden Vorlauf zur fallenden Flanke des Signals In1 besitzen. Für eine bessere Performance sollten die Dreizustandsschalter 19"-AMX1500-1T+1 o.ä. benutzt werden.

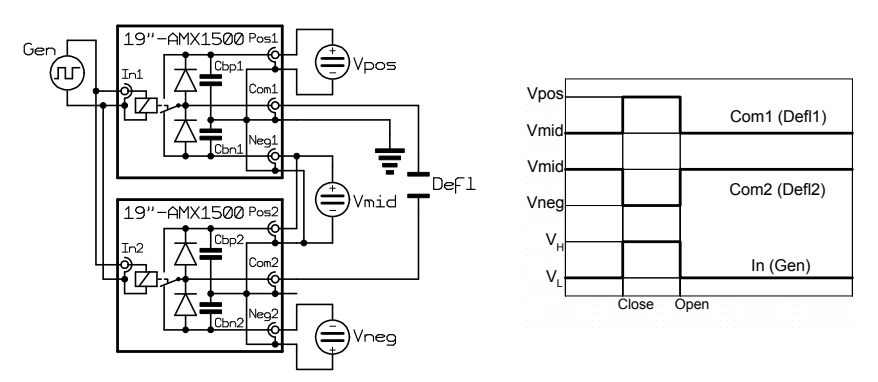

Abb. 15. Treiber von geteilten Blenden zum Stoppen geladener Teilchen beider Polaritäten.

Die Kurzschlussbrücke JP8 ist offen, JP9 geschlossen. Die Spannungsquelle Vmid liefert die Spannung zur Versorgung der beiden Platten des Blendensystems im geöffneten Zustand (ab dem Zeitpunkt "Open"), im geschlossenen Zustand (ab dem Zeitpunkt "Close") werden die Platten von den Spannungsquellen Vpos und Vneg versorgt. Die angelegten Spannungen müssen die folgende Bedingung erfüllen Vneg ≤ Vmid ≤ Vpos (siehe Abschnitt "[Äquivalente Schaltung](#page-7-2)").

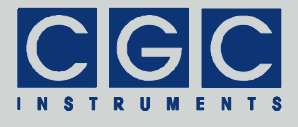

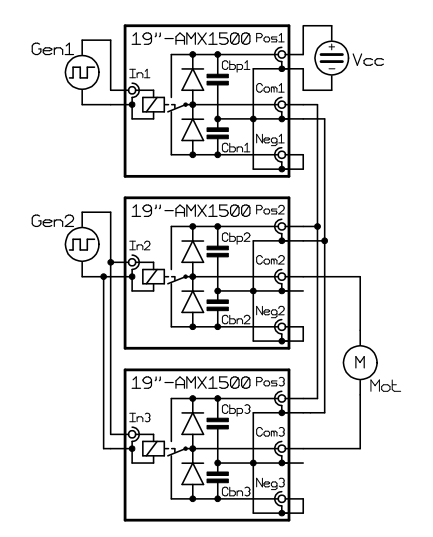

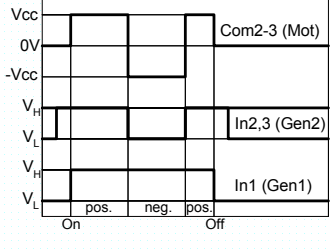

Abb. 16. Motortreiber.

Die Kurzschlussbrücken JP8 und JP9 sind offen, JP10 geschlossen. Die Spannungsquelle Vcc liefert die Spannung zur Versorgung des Motors. Der Steuereingang In1 (Signalsquelle Gen1) dient dem Einschalten des Motors, der Steuereingang In2 (Signalsquelle Gen2) ändert die Drehrichtung. Da der Ausgang Com1 die Eingänge Pos2, Pos3 und somit auch die Stützkapazitäten Cbp2 und Cbp3 treibt, sind hohe Ladeströme und daher auch lange Schaltzeiten und hohe Verlustleistungen zu berücksichtigen (siehe Abschnitt "[Betrieb"](#page-21-2)). Für eine bessere Performance sollten die Dreizustandsschalter 19"-AMX1500-1T+1 o.ä. benutzt werden.

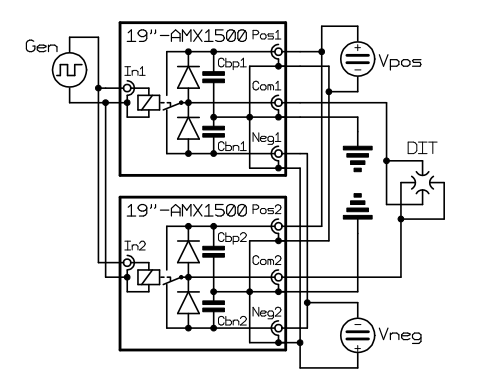

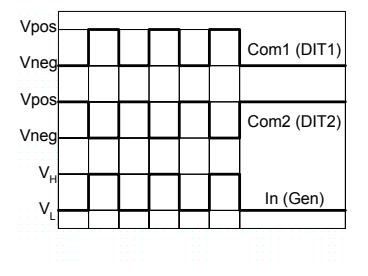

Abb. 17. Treiber von digitalen Ionenfallen.

Die Kurzschlussbrücke JP8 ist offen, JP9 geschlossen. Die Spannungsquellen Vpos und Vneg liefern die Spannungen zur Versorgung der Elektroden der Ionenfalle, welche durch die Schalter alternierend an eine der beiden Spannungen angeschlossen werden. Werden die Schalter bei hohen Spannungen und Frequenzen betrieben, sind hohe Verlustleistungen zu berücksichtigen (siehe Abschnitt ["Betrieb"](#page-21-2)).

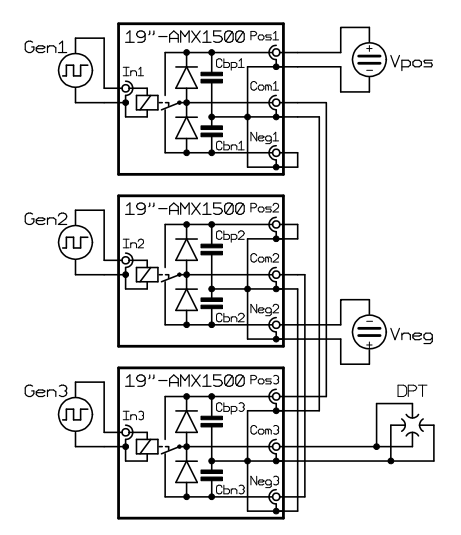

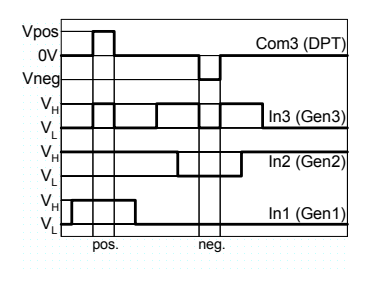

Abb. 18. Treiber von digitalen Teilchenfallen.

Die Kurzschlussbrücken JP8 und JP9 sind offen, JP10 geschlossen. Die Spannungsquellen Vpos und Vneg liefern die Spannungen zur Versorgung der Elektroden der Teilchenfalle, welche durch die Schalter alternierend an eine der beiden Spannungen angeschlossen werden, wobei dazwischen Zeiten mit Spannungen gleich null vorliegen. Die Steuereingänge In1-3 (Signalquellen Gen1-3) müssen durch einen speziellen Signalgenerator erzeugt werden, um die erforderlichen Verläufe zu garantieren. Da die Ausgänge Com1 und Com2 die Eingänge Pos3 und Neg3 und somit auch die Stützkapazitäten Cbp3 und Cbn3 treiben, sind dabei hohe Ladeströme und daher auch lange Schaltzeiten und hohe Verlustleistungen zu berücksichtigen (siehe Abschnitt ["Betrieb"](#page-21-2)). Damit sich die Spannungen an den Eingängen Pos3 und Neg3 rechtzeitig stabilisieren können, sollen die Schaltflanken der Signale In1 und In2 einen hinreichenden Vorlauf zu den folgenden Flanken des Signals In3 besitzen. Für eine bessere Performance sollten die Dreizustandsschalter 19"-AMX1500-1T+1 o.ä. benutzt werden.

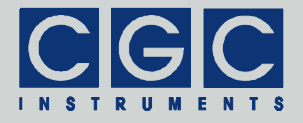